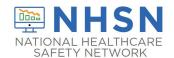

## Instructions for Completion of Denominators for Specialty Care Area (SCA)/Oncology (ONC) (CDC 57.117)

| Data Field       | Instructions for Data Collection                                                            |
|------------------|---------------------------------------------------------------------------------------------|
| Facility ID #    | The NHSN-assigned facility ID will be auto-entered by the computer.                         |
| Location code    | Required. Enter the location code of the unit where you collect the data.                   |
| Month            | Required. Record the 2-digit month during which the data were collected for this            |
|                  | location.                                                                                   |
| Year             | Required. Record the 4-digit year during which the data were collected for this             |
|                  | location.                                                                                   |
| Number of        | Required. For each day of the month selected, record the number of patients on the          |
| patients         | unit. Record this number at the same time each day.                                         |
| Number of        | Conditionally required. Complete if you have chosen central line-associated                 |
| patients with at | bloodstream infection (CLABSI) as an event to follow in your Reporting Plan for this        |
| least 1 central  | month.                                                                                      |
| line             |                                                                                             |
|                  | All patients with at least one central line in place at the time of the count are included  |
|                  | in the denominator regardless of access or the number of days the central line has          |
|                  | been in place.                                                                              |
|                  |                                                                                             |
|                  | <b>NOTE</b> : Count only one device day per patient per calendar day regardless of how many |
|                  | central lines the patient may have in place.                                                |
|                  | Use the manual data collection method, to collect this data or capture the data             |
|                  | electronically, as below:                                                                   |
|                  | ciccironically, as below.                                                                   |
|                  | Manual Method:                                                                              |
|                  |                                                                                             |
| Temporary        | For each day of the month, at the same time each day, record the number of patients         |
|                  | on the selected unit who have at least 1 non-tunneled or non-implanted central line.        |
|                  | At the end of the month, total the daily counts and record the sum for the month in         |
|                  | the NHSN system for Temporary Central Line Days under the option to Add Summary             |
|                  | Data.                                                                                       |
|                  |                                                                                             |
|                  |                                                                                             |
| Permanent        | For each day of the month, at the same time each day, record the <b>number of patients</b>  |
|                  | on the selected unit who have at least 1 tunneled or implanted central line. At the end     |
|                  | of the month, total the daily counts and record the sum for the month in the NHSN           |
|                  | system for Permanent Central Line Days under the option to Add Summary Data.                |
|                  |                                                                                             |

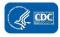

| Data Field                                 | Instructions for Data Collection                                                                                                    |
|--------------------------------------------|----------------------------------------------------------------------------------------------------|
|                                            | Electronic Capture:                                                                                                    |
|                                            | For <u>any</u> location, when denominator data are available from electronic sources for example central line days from electronic charting, these sources may be used as long as the counts are not substantially different (+/- 5%) from manually-collected, once a day counts, pre-validated for a minimum of three consecutive months.                                                                                                    |
|                                            | When converting from one electronic counting system to another electronic counting system, the new electronic system should be validated against manual counts as above. If electronic counts for the new electronic system are not within 5% of manual counts, resume manual counting and continue working with IT staff to improve design of electronic denominator data extraction (while reporting manual counts) until concurrent counts are within 5% for 3 consecutive months.                                                          |
|                                            | Note: This guideline is important because validating a new electronic counting system against an existing electronic system can magnify errors and result in inaccurate denominator counts.                                                                                                    |
|                                            | The validation of electronic counts should be performed for each location separately.                                                                                                    |
|                                            | At the end of the month, record the sums for the month in the NHSN system separately for Permanent Central Line Days and for Temporary Central Line Days (see Manual Method above) under the option to Add Summary Data.                                                                                                    |
|                                            | NOTES:                                                                                                    |
|                                            | <ul> <li>If a device has been pulled on the first day of the month in a location where there are no other device days in that month, and a device-associated infection develops after the device is pulled, attribute the infection to the previous month.</li> </ul>                                                                                                    |
| Number of patients with a urinary catheter | Conditionally required. Complete if you have chosen catheter-associated urinary tract infection (CAUTI) as an event to follow in your Reporting Plan for this month. All patients with an indwelling urinary catheter in place at the time of the count are included in the denominator regardless of the number of days the catheter has been in place specifically catheter day 1 and day 2 are included in the denominator count. Use the manual data collection method, to collect this data or capture the data electronically, as below: |
|                                            | Manual Method:                                                                                                    |
|                                            | For each day of the month, at the same time each day, record the number of patients on the selected unit who have an indwelling urinary catheter. At the end of the month,                                                                                                    |

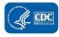

| Data Field                         | Instructions for Data Collection                                                                                                    |
|------------------------------------|----------------------------------------------------------------------------------------------------|
|                                    | total the daily counts and record the sum for the month in the NHSN system for Urinary Catheter Days under the option to Add Summary Data.                                                                                                    |
|                                    | Electronic Capture:                                                                                                    |
|                                    | For <u>any</u> location, when denominator data are available from electronic sources for example, urinary catheter days from electronic charting, these sources may be used as long as the counts are not substantially different (+/- 5%) from manually-collected, once a day counts, pre-validated for a minimum of three consecutive months.                                                                                                    |
|                                    | When converting from one electronic counting system to another electronic counting system, the new electronic system should be validated against manual counts as above. If electronic counts for the new electronic system are not within 5% of manual counts, resume manual counting and continue working with IT staff to improve design of electronic denominator data extraction (while reporting manual counts) until concurrent counts are within 5% for 3 consecutive months.  Note: This guideline is important because validating a new electronic counting system against an existing electronic system can magnify errors and result in inaccurate |
|                                    | denominator counts.                                                                                                    |
|                                    | The validation of electronic counts should be performed for each location separately.                                                                                                    |
| Number of patients on a ventilator | At the end of the month, record the sum of urinary catheter days in the NHSN system for Urinary Catheter Days under the option to Add Summary Data.                                                                                                    |
|                                    | <b>NOTE</b> : If a device has been pulled on the first day of the month in a location where there are no other device days in that month, and a device-associated infection develops after the device is pulled, attribute the infection to the previous month.                                                                                                    |
|                                    | Conditionally required. Complete if you have chosen ventilator-associated event (VAE), pediatric ventilator-associated pneumonia (PedVAP), or pediatric ventilator-associated event (PedVAE) as an event to follow in your Reporting Plan for this month.                                                                                                    |
|                                    | All patients on a ventilator at the time of the count are included in the denominator regardless of eligibility for inclusion in VAE, PedVAE, or PedVAP surveillance, including ventilator days for patients on mechanical ventilation for < 3 days (specifically ventilator day 1 and day 2 are included in the denominator count) and ventilator days for patients excluded from VAE or PedVAE surveillance due to mode of ventilator support.                                                                                                    |
|                                    | <b>NOTE:</b> There are two sub-columns within this data field: one for "Total Patients" and one for "Number on APRV."                                                                                                    |

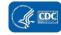

| Data Field | Instructions for Data Collection                                                                                                    |
|------------|----------------------------------------------------------------------------------------------------|
|            | Manual Method:                                                                                                    |
|            | "Total Patients": For each day of the month, at the same time each day, record the total number of patients on the selected unit who are on a ventilator (to include those on an APRV mode, excluded modes, and those who have been ventilated < 3 days).                                                                                                    |
|            | "Number on APRV": This field can optionally be completed if you have chosen VAE as an event to follow in your Reporting Plan for this month. For each day of the month, at the same time each day (and at the same time that "Total Patients" is assessed), record the number of patients on the selected unit, among the total number of patients on that unit who are on a ventilator, who are on Airway Pressure Release Ventilation (APRV) or a related mode of mechanical ventilation for example, BiLevel, Bi Vent, BiPhasic, PCV+, DuoPAP.                                                                                                    |
|            | Electronic Capture:  For any location, when denominator data are available from electronic sources, for example, ventilator days from electronic charting), these sources may be used as long as the counts are not substantially different (+/- 5%) from manually-collected, once a day counts, pre-validated for a minimum of three consecutive months. The validation of electronic counts should be performed for each location separately.                                                                                                    |
|            | When converting from one electronic counting system to another electronic counting system, the new electronic system should be validated against manual counts as above. If electronic counts for the new electronic system are not within 5% of manual counts, resume manual counting and continue working with IT staff to improve design of electronic denominator data extraction (while reporting manual counts) until concurrent counts are within 5% for 3 consecutive months.  Note: This guideline is important because validating a new electronic counting system against an existing electronic system can magnify errors and result in inaccurate denominator counts. |
|            | <b>NOTE:</b> If a device has been pulled on the first day of the month in a location where there are no other device days in that month, and a device-associated infection develops after the device is pulled, attribute the infection to the previous month.                                                                                                    |

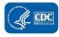

| Data Field    | Instructions for Data Collection                                                                   |
|---------------|----------------------------------------------------------------------------------------------------|
| Number of     | Optional. This field is an optional field if you have chosen VAE or PedVAE as an event to          |
| Episodes of   | follow in your Reporting Plan for this month. Count <u>all</u> patients, regardless of eligibility |
| Mechanical    | for inclusion in VAE or PedVAE surveillance, that were on mechanical ventilation in the            |
| Ventilation   | location on the first day of the month. On each subsequent day, count each additional              |
|               | patient that was started on mechanical ventilation. This would include those that are              |
|               | admitted to the location already on mechanical ventilation, those that are newly                   |
|               | ventilated, and any previously ventilated patients who have new episodes of                        |
|               | mechanical ventilation occurring during the same month. At the end of the month                    |
|               | total all counts. Day 1 Episodes plus all subsequent day Episodes equals the total EMV             |
|               | for the month.                                                                                     |
|               | <b>NOTE:</b> An episode of mechanical ventilation is defined by the number of consecutive          |
|               | days during which the patient was mechanically ventilated. A period of at least 1                  |
|               | calendar day off the ventilator, followed by reintubation or re-initiation of mechanical           |
|               | ventilation, defines a new episode of mechanical ventilation. A patient may have more              |
|               | than one episode of mechanical ventilation per month.                                              |
| Total         | Required. Totals for each column should be calculated. This is the number that will be             |
|               | entered into the NHSN application.                                                                 |
| Report No     | While not on the paper data collection form, when completing summary data entry on-                |
| Events        | line, if no events included on your monthly reporting plan are reported, you will be               |
|               | required to check the appropriate Report No Events box(es), specifically, CLABSI,                  |
|               | CAUTI, VAE, PedVAP, PedVAE.                                                                        |
| Custom Fields | Optional. Up to 50 fields may be customized for local or group use in any combination              |
|               | of the following formats: date (MM/DD/YYYY), numeric, or alphanumeric.                             |
|               | <b>NOTE:</b> Each Custom Field must be set up in the Facility/Custom Options section of            |
|               | NHSN before the field can be selected for use.                                                     |

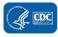